# Politechnika Krakowska im. Tadeusza Kościuszki

# Karta przedmiotu

obowiązuje studentów rozpoczynających studia w roku akademickim 2014/2015

Wydział Fizyki, Matematyki i Informatyki

Kierunek studiów: Informatyka Profil: Ogólnoakademicki Profil: Ogólnoakademicki

Forma sudiów: stacjonarne **Kod kierunku:** I

Stopień studiów: II

Specjalności: Inżynieria obliczeniowa dla licencjatów

# 1 Informacje o przedmiocie

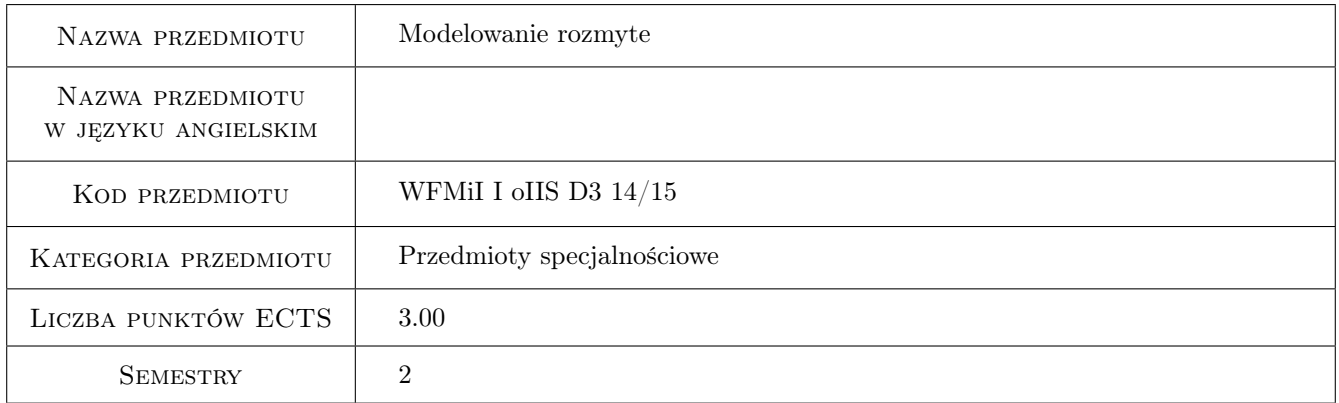

# 2 Rodzaj zajęć, liczba godzin w planie studiów

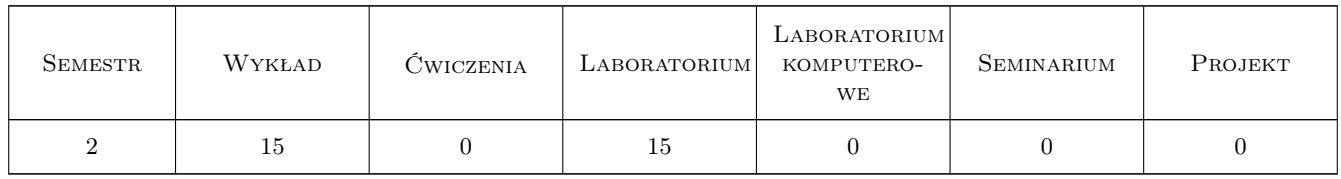

### 3 Cele przedmiotu

Cel 1 Pokazać ograniczenia w modelowaniu obiektów, zjawisk i procesów w świecie rzeczywistym.

Cel 2 Poznać podstawy teorii zbiorów rozmytych oraz wnioskowania rozmytego i ich implementacje.

Cel 3 Poznać zapis wiedzy i jego implementacje, w postaci reguł jako przykład funkcjonowania człowieka w otaczającej go rzeczywistości.

- Cel 4 Pokazać wybrane metody modelowania z wykorzystaniem logiki rozmytej i ich zastosowania, z wykorzystaniem specjalizowanego oprogramowania.
- Cel 5 Poznać metody generowania modeli rozmytych w oparciu o dane numeryczne, z wykorzystaniem specjalizowanego oprogramowania.

# 4 Wymagania wstępne w zakresie wiedzy, umiejętności i innych **KOMPETENCJI**

- 1 Wiedza i umiejętności z zakresu podstawowych zagadnień sztucznej inteligencji oraz podstaw programowania w dowolnym języku.
- 2 Podstawowa wiedza z zakresu architektury sieci neuronowych oraz algorytmów ich uczenia.
- 3 Podstawowe umiejętności stosowania algorytmów przeszukiwania z ograniczeniami.

# 5 Efekty kształcenia

- EK1 Wiedza Student poznał specjalizowane profesjonalne oprogramowanie dla modelowania rozmytego i obliczeń inteligentnych.
- EK2 Wiedza Student posiada wiedzę w zakresie algorytmów operacji na zbiorach rozmytych i logiki rozmytej oraz modelowania z wykorzystaniem modeli rozmytych Mamdani i Sugeno.
- EK3 Umiejętności Student potrafi wykonać implementacje algorytmów operacji na zbiorach rozmytych i logiki rozmytej oraz modeli rozmytych Mamdani i Sugeno w języku MATLAB.
- EK4 Umiejętności Student potrafi zbudować modele rozmyte Mamdani i Sugeno z wykorzystaniem algorytmów (funkcji), struktur i interfejsów dostępnych w specjalizowanej bibliotece Fuzzy Logic Toolbox.
- EK5 Umiejętności Student posiada umiejętność implementacji elementów obliczeń inteligentnych takich jak modele rozmyte, sieci neuronowe i algorytmy ewolucyjne w praktycznych zastosowaniach, z wykorzystaniem specjalizowanego oprogramowania.

# 6 Treści programowe

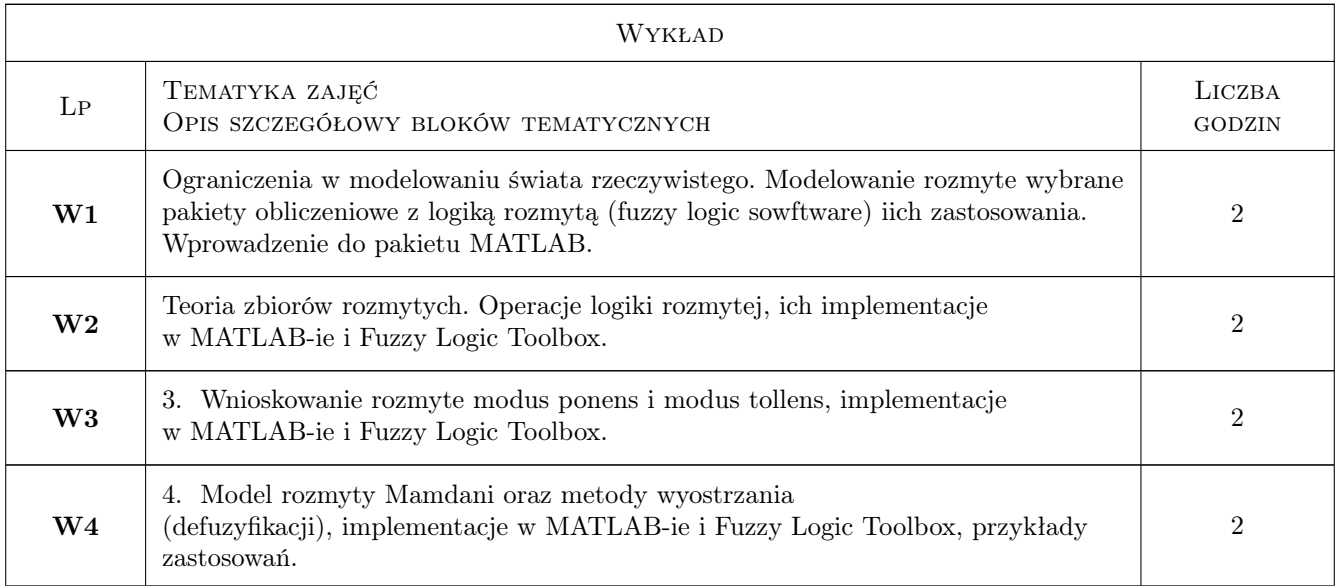

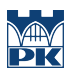

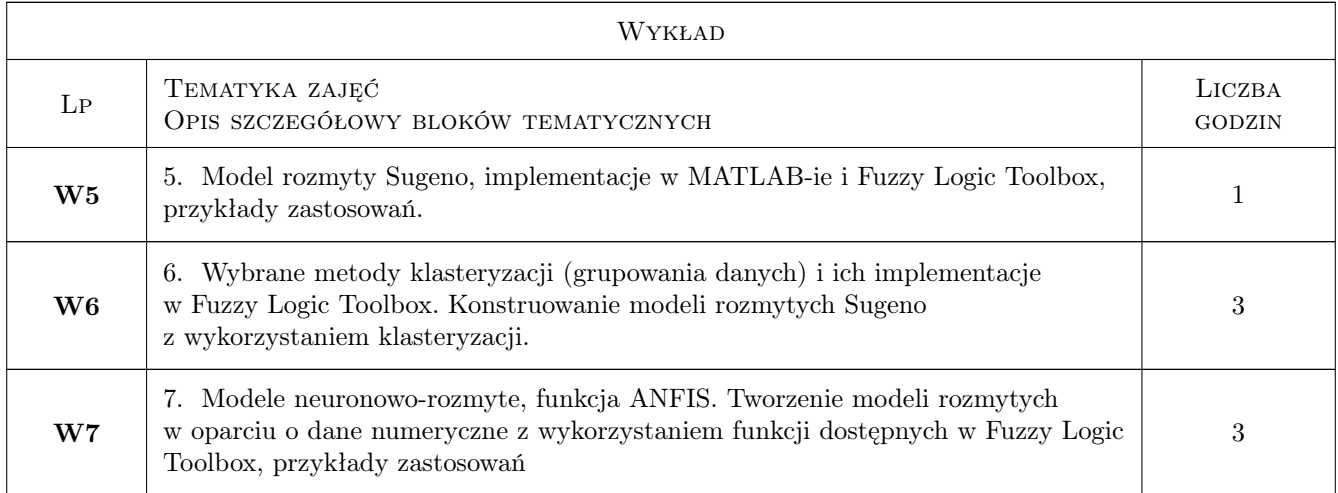

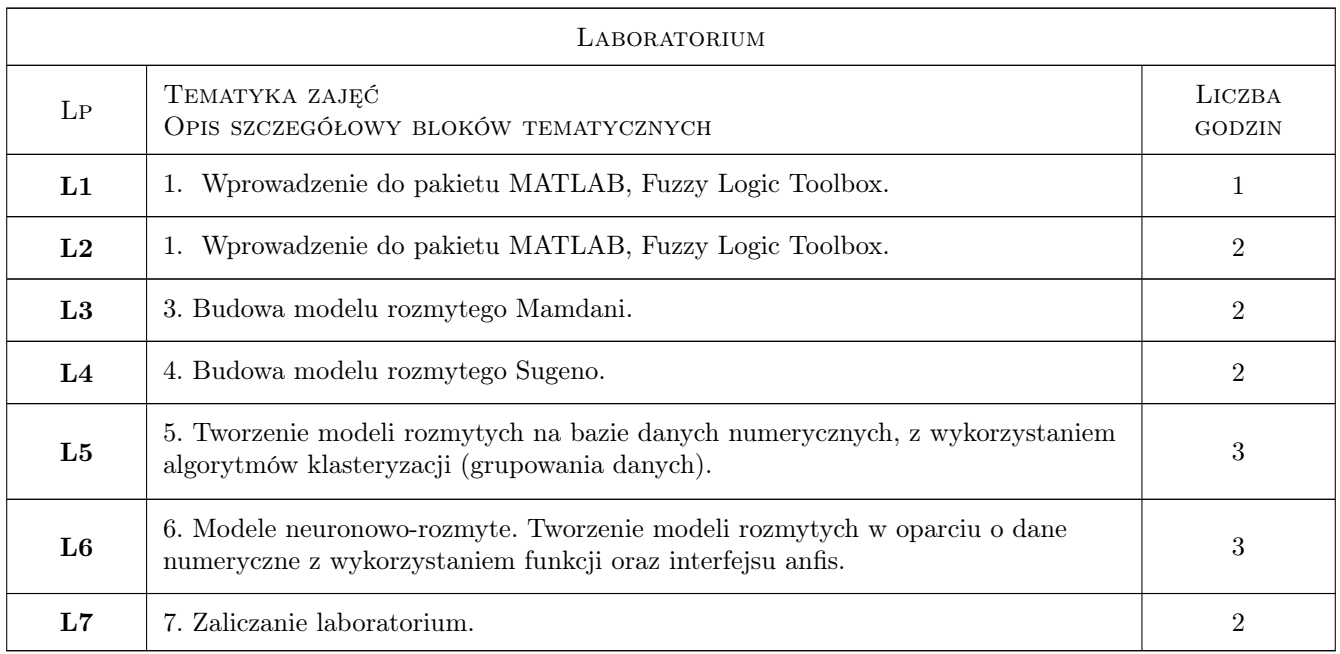

# 7 Narzędzia dydaktyczne

- N1 Ćwiczenia projektowe
- N2 Dyskusja
- N3 Konsultacje
- N4 Praca własna w oparciu o materiały dydaktyczne przygotowane na platformie e-learningowej ELF PK
- N5 Sprawozdania z laboratoriów
- N6 Wykłady z wykorzystaniem środków audiowizualnych (rzutnik komputerowy i komputer ze specjalizowanymi programami)

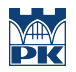

# 8 Obciążenie pracą studenta

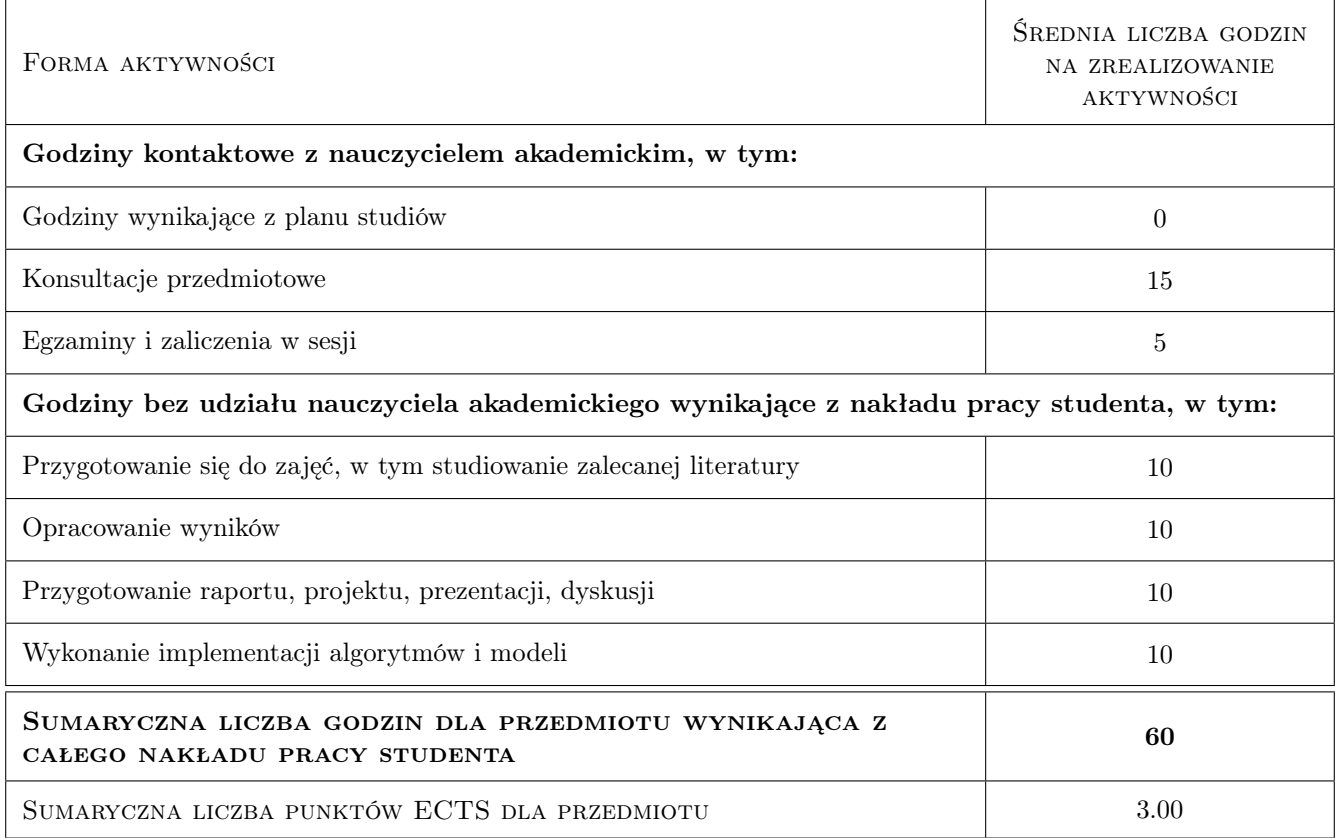

# 9 Sposoby oceny

#### Ocena formująca

- F1 Sprawozdanie z ćwiczenia laboratoryjnego
- F2 Ćwiczenie praktyczne
- F3 Kolokwium

#### Ocena podsumowująca

P1 Średnia ważona ocen formujących

#### Warunki zaliczenia przedmiotu

W1 Praktyczne testy laboratoryjne

### Kryteria oceny

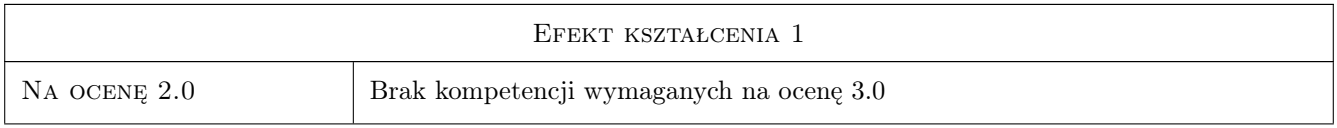

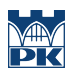

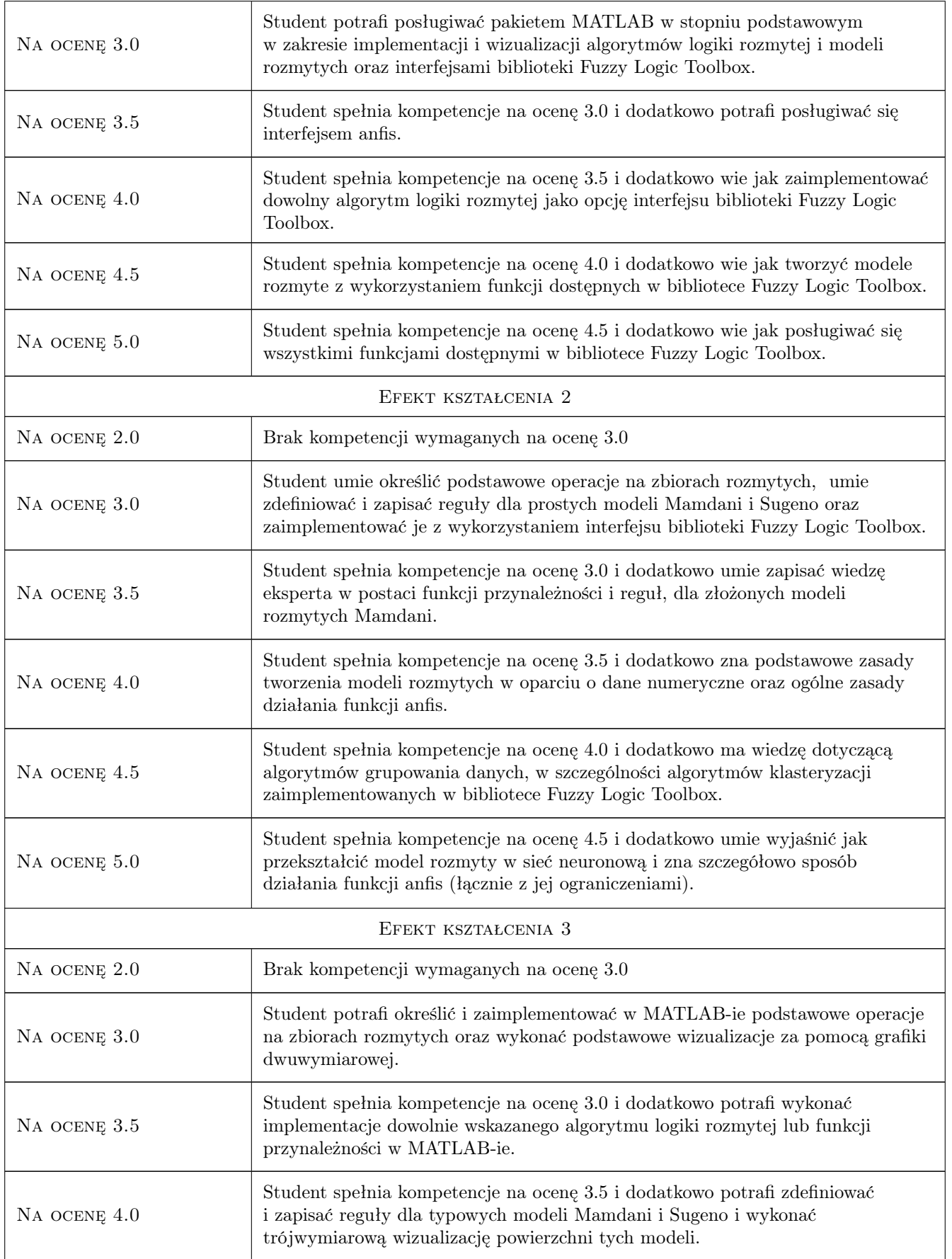

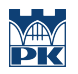

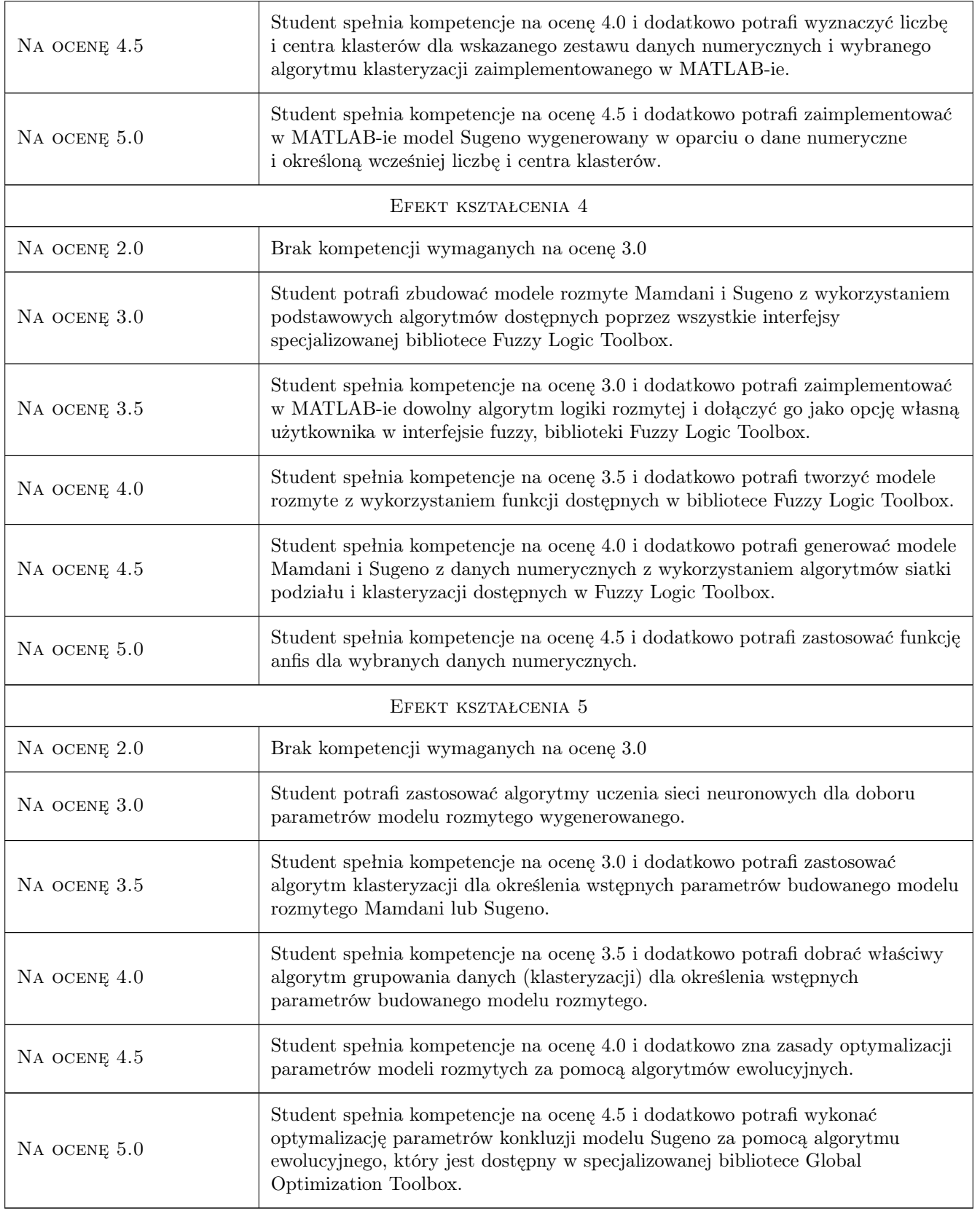

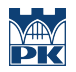

# 10 Macierz realizacji przedmiotu

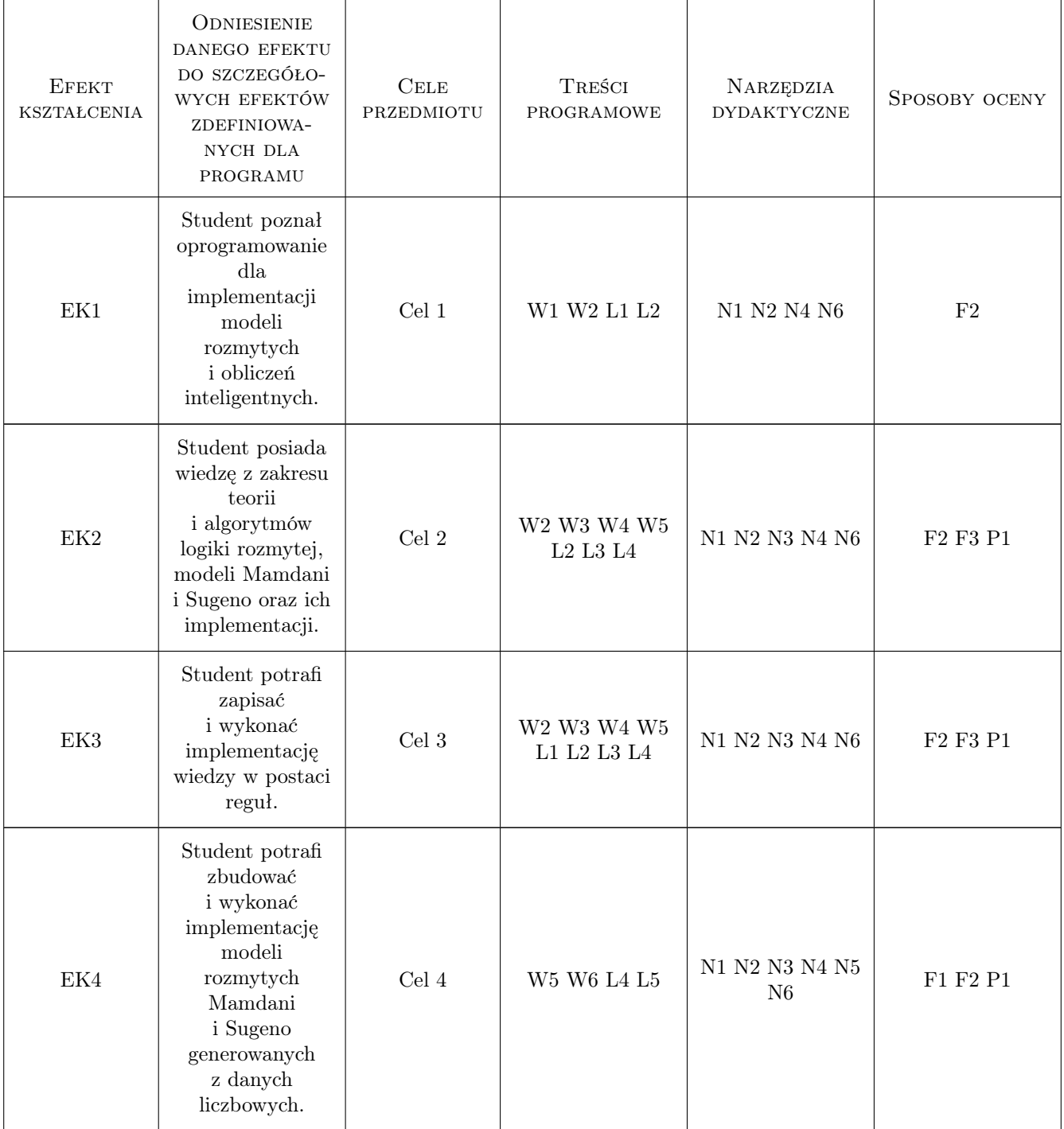

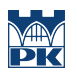

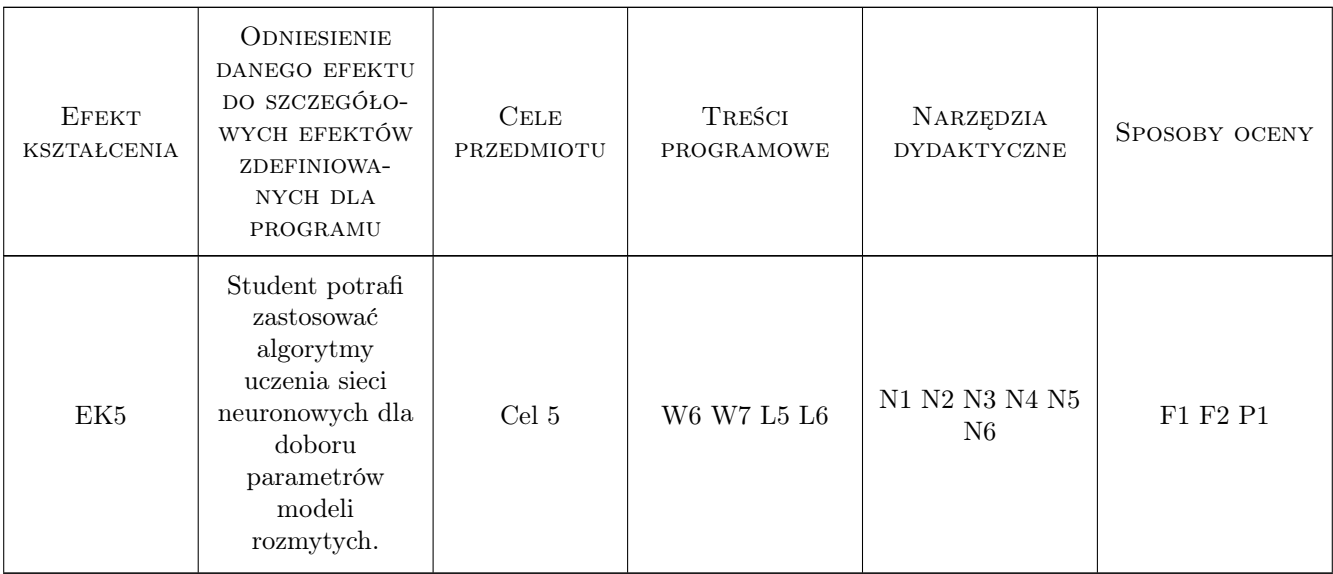

# 11 Wykaz literatury

### Literatura podstawowa

- [1 ] Piegat A. Modelowanie i sterowanie rozmyte, W-wa, 2009, Akademicka Oficyna Wydawnicza EXIT
- [2 ] Rutkowski L. Metody i techniki sztucznej inteligencji, W-wa, 2009, Wydawnictwo PWN
- $[3]$  Lęski J. Systemy neuronowo-rozmyte, W-wa, 2008, WNT

### Literatura uzupełniająca

[1 ] B. Mrozek, Z. Mrozek, — MATLAB i SIMULINK poradnik użytkownika, Gliwice, 2010, Helion

### Literatura dodatkowa

[1 ] http://www.mathworks.com/products/product\_listing/index.html , The MathWorks, Inc, dokumentacja

### 12 Informacje o nauczycielach akademickich

#### Osoba odpowiedzialna za kartę

dr inż. Bogumiła Mrozek (kontakt: bmrozek@pk.edu.pl)

#### Osoby prowadzące przedmiot

1 dr inż. Bogumiła Mrozek (kontakt: bmrozek@pk.edu.pl)

# 13 Zatwierdzenie karty przedmiotu do realizacji

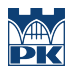

PRZYJMUJĘ DO REALIZACJI (data i podpisy osób prowadzących przedmiot)

. . . . . . . . . . . . . . . . . . . . . . . . . . . . . . . . . . . . . . . . . . . . . . . .